# **fazer lotofacil pela internet**

- 1. fazer lotofacil pela internet
- 2. fazer lotofacil pela internet :slot machine cash
- 3. fazer lotofacil pela internet :cassino de graça

### **fazer lotofacil pela internet**

#### Resumo:

**fazer lotofacil pela internet : Inscreva-se em bolsaimoveis.eng.br agora e desfrute de recompensas incríveis! Bem-vindo à sua experiência de apostas única!**  contente:

r Atividade Proibida, poderemos suspender fazer lotofacil pela internet Conta sem notificação, e fazer lotofacil pela internet conta

cerá suspensa enquanto investigamos o assunto com você. Acesso à Conta (Login e ) - Suporte da Betfair.betfaire : app . respostas ; detalhe, a\_id Pode ser que tenhamos tido alguns problemas para verificar fazer lotofacil pela internet contas. Informações sobre o que pode fazer

e verificar a

#### [disco danny slot](https://www.dimen.com.br/disco-danny-slot-2024-07-10-id-23778.pdf)

25 de out. de 2024·O mercado de gols é um dos mais populares nas casas de apostas esportivas online e perfeito para os jogadores que estão em fazer lotofacil pela internet busca de uma ... Saiba como fazer apostas em fazer lotofacil pela internet gols! Também chamada de aposta over/under, é uma excelente opção de aposta esportiva que você não precisa acertar quem ganha.

15 de jan. de 2024·Vamos dar uma força com algumas dicas do que levar em fazer lotofacil pela internet conta para se apostar em fazer lotofacil pela internet chutes: Motivação do chute a gol: O que estimula um time a chutar ...

22 de fev. de 2024·É possível apostar acima e abaixo no total de gols, cartões, escanteios, pontos, games, sets, entre outros. Embora seja mais popular no futebol, ...

6 de jan. de 2024·De primeira assim, pode parecer confuso, afinal, no futebol não existe meio gol. De fato, apostar em fazer lotofacil pela internet 2,5 (dois gols e meio) em fazer lotofacil pela internet uma partida pode ...

3 de abr. de 2024·FAAAALA MINHA FAMÍLIA! Bem-vindos ao meu canal, e aqui nesse {sp}, eu passei ...Duração:11:53Data da postagem:3 de abr. de 2024

Todos os jogadores que participam de um jogo serão considerados ''runners'' para as apostas de último jogador a marcar. Observe que gols contra não contam para ...

27 de mar. de 2024·jogo de aposta de fazer gol # aposta esporte. Já no sorteio da Lotofácil, apostadores de Aguaí e Divinolândia bateram na trave e ganharam quase ...

há 3 dias·Está querendo começar a fazer apostas futebol? Pois veja aqui um guia completo sobre como apostar no esporte mais querido do mundo.

14 de mar. de 2024·Aprenda como usar a aposta mais de 1.5 gols para aumentar suas chances de sucesso nas apostas esportivas.

#### **fazer lotofacil pela internet :slot machine cash**

e e divertido que pode render lucros significativos se jogado da maneira certa. No to, como qualquer jogo de azar, aumentar suas chances de ganhar exige uma abordagem atégica e informada. Neste artigo, vamos compartilhar algumas dicas e truques sobre

ganhar na roleta relampago. Primeiro, é importante lembrar que a roleta relampago é um jogo de sorte. Isso significa que, independentemente de quaisquer estratégias ou dicas har até R5 000 0. Visite e site Hollywoodbets hoje para dar uma oportunidade A este ! Dê numaolhada em fazer lotofacil pela internet alguns dos nossos outros jogos Evolution aqui, Califórnia

ets Jogos Ao Vivo - Doinheiro Ou Crushe blog:hollywoodbet : holyhouseBES-live/gamer ach (or)crasher 1. Seu primeiro passo será ; faq

; hollywood-conta/número,como.fazer

## **fazer lotofacil pela internet :cassino de graça**

### **Greve fazer lotofacil pela internet Damasco é atribuída a Israel e mata 12 pessoas, incluindo dois generais iranianos elite**

A tensão regional ameaça arrastar 8 o Oriente Médio para um conflito maior, pois a guerra de Israel contra o Hamas marca seis meses .

- Israel se prepara 8 para uma resposta iraniana pelo ataque fazer lotofacil pela internet Damasco, sem confirmá-lo.
- O general Rahim Safavi afirmou que embaixadas israelenses estariam fazer lotofacil pela internet risco.
- Netanyahu 8 disse que Israel está preparado para qualquer resposta.

A guerra entre Israel e o Hamas completa **6 meses**. O conflito ganhou força 8 quando militantes de Gaza atacaram Israel, matando 1.200 pessoas e levando 250 reféns, segundo dados locais.

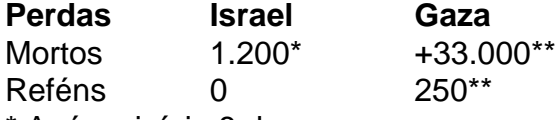

\* Após o início 8 da guerra

\*\* Dados locais

No final de semana, Israel afirmou recuar tropas no 98º regimento de paraquedistas que operava fazer lotofacil pela internet Khan 8 Younis, bem como fazer lotofacil pela internet Rafah.

#### **Anjo de Natal fazer lotofacil pela internet Gaza**

Recém-nascidos fazer lotofacil pela internet Gaza enfrentam riscos à saúde por conta da crise humanitária. 8

A situação tem gerado protestos generalizados e descontentamento com a resposta governamental [conta bonus 1xbet](/conta-bonus-1xbet-2024-07-10-id-22512.pdf) para libertar os reféns.

As negociações pela mediação de 8 um cessar-fogo fazer lotofacil pela internet troca da libertação dos reféns se intensificam fazer lotofacil pela internet três áreas chave

- 1. Pressão para agir imediatamente
- 2. Inovação constante nas estratégias 8 para um cessar-fogo e liberação dos reféns
- 3. Impasse fazer lotofacil pela internet torno dos reféns vivos e supostamente mortos

Author: bolsaimoveis.eng.br

Subject: fazer lotofacil pela internet

Keywords: fazer lotofacil pela internet

Update: 2024/7/10 11:19:22